#### Lecture 15: Run-Time Stack

CSC 131

Kim Bruce

#### Midterm

- Open book, notes, course web pages
- The exam will be available by 9 a.m. Monday and must be turned in electronically by midnight Thursday.

#### Midterm Topics

- Haskell (including monads/type-classes)
- Language implementation
	- lexing/parsing/type-checking & inference/interpreters
- Lambda calculus
- Run-time memory management
	- Run-time stack (no function arguments/results)
	- heap on final

#### Function Parameters

- Harder to cope with because need environment defined in. Two problems:
	- Downward funarg:
	- $x = 47$ f  $y = x + y$ ;  $q(h) =$  let val  $x = 17$ in  $h(1)$  $> q(f)$
	- When evaluate  $f(x)$ , is in environment where  $x = \frac{17!}{x^n}$
- Return function value -- loses env of definition

### Represent function values as closures

- Function value represented as a pair of
	- Environment (pointer to run-time stack where defined)
	- Code for function
- When call a function (passed as closure)
	- Allocated activation record for function
	- Set access link in activation record using value in closure.

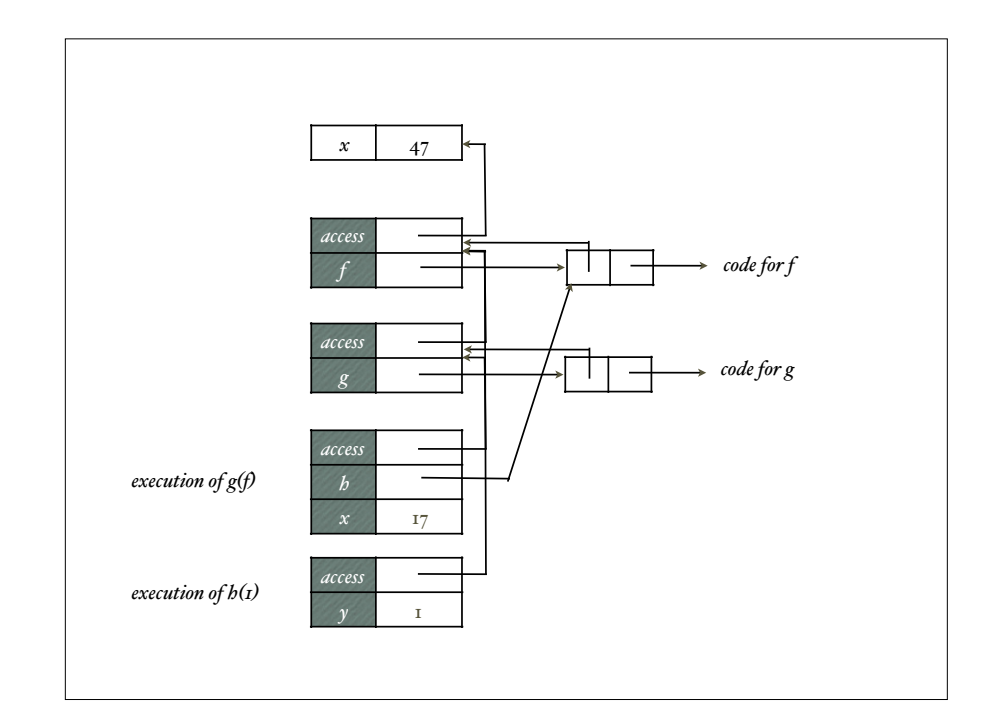

#### Function as Return Value

```
fun make counter(init: int) =
      let 
           val count = ref init
          fun counter(inc:int) =
                  \text{(count := }1 \text{count} + \text{inc}; 1 \text{count}) in
           counter
      end;
val c = make counter(1);
c(2) + c(2);c needs access to count when applied!
   Stack discipline does not work.
                                         ML program
```
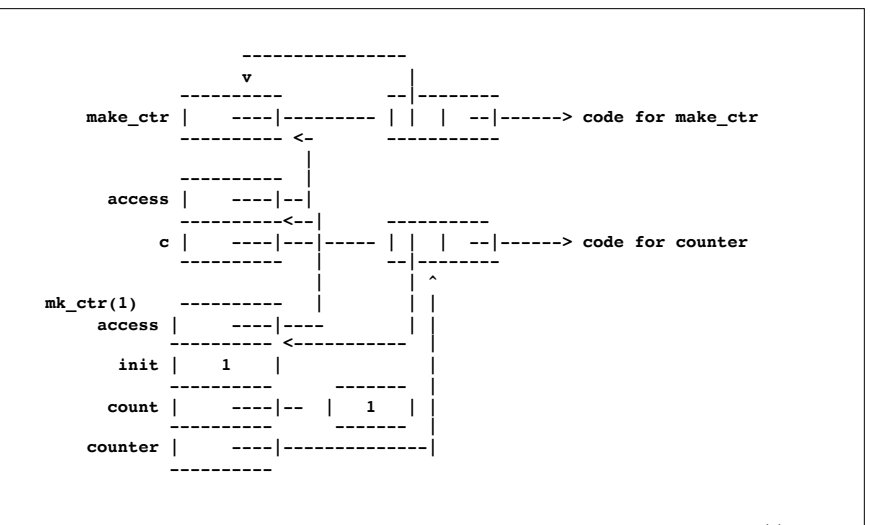

While executing next to last line of program:  $c = mk_ctr(r)$ Just before assign to c

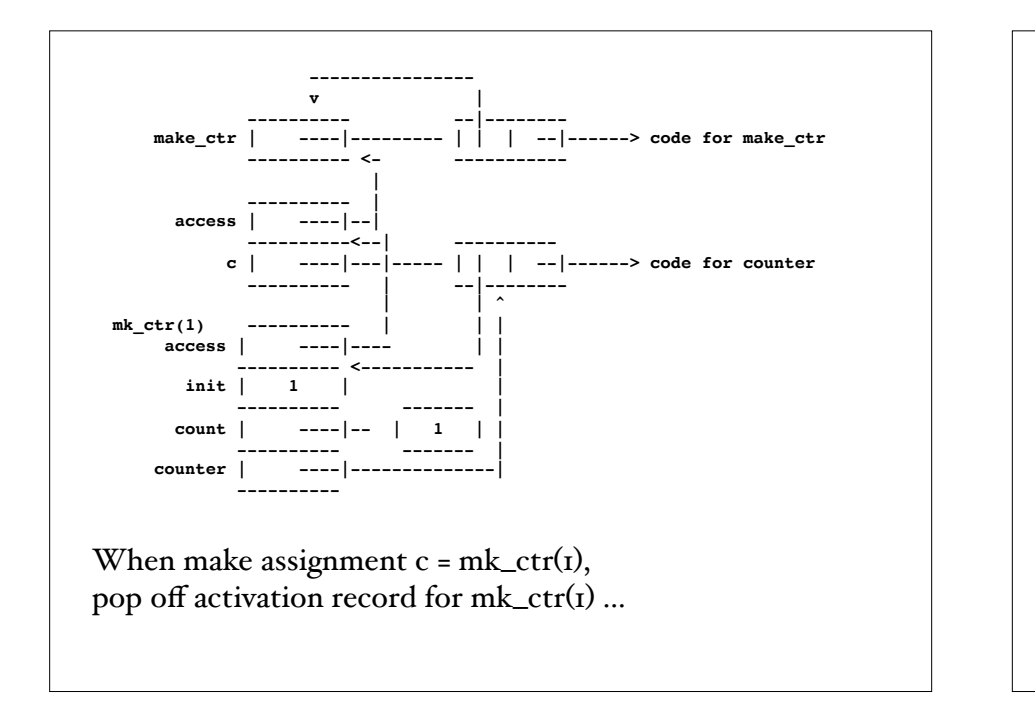

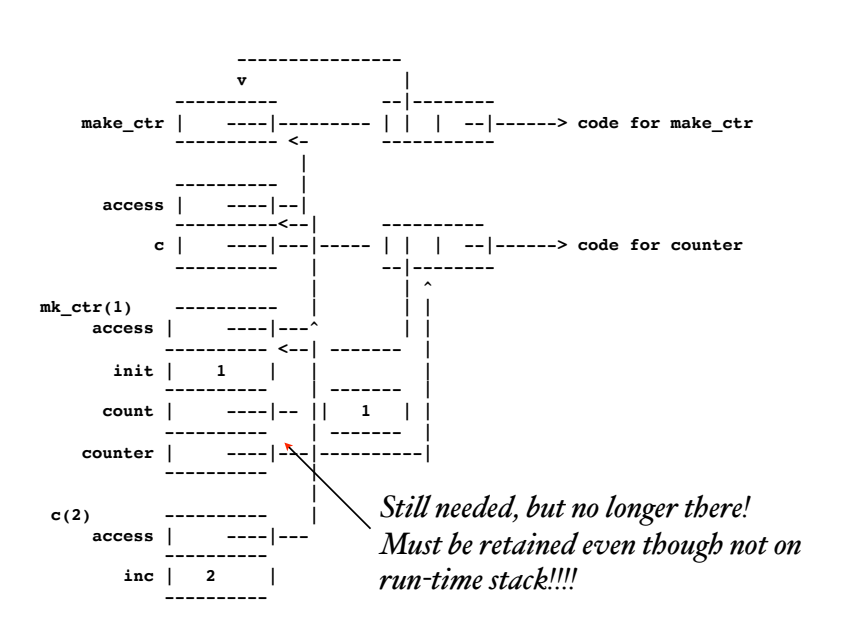

#### Problem

- When call c(2), activation record for make\_counter is gone.
- Hence no access to count
- To solve, must keep activation records around for functions that return functions
- Garbage collect them when no longer reference to them!

## Dynamic Languages

- Dynamic scope -- no longer need static/access link in activation record
	- look for closest activation record with vble
	- must be able to find names dynamically
- Dynamic types -- associate type descriptor w/ values of variables
- Late binding costs -- more space, slower access
- Benefits more flexibility

## Heap Management

- Stack doesn't work in some circumstances
	- functions returning functions
	- dynamically allocated memory
- Heap allows dynamic allocation/deallocation of memory.
	- Manually
	- Automatically

# Managing the Heap

- Heap maintained as stack of blocks of memory
- Need strategy to handle requests and returns.
	- Best fit
	- First fit
- Fragmentation is serious problem when return
- Coalesce blocks on heap
- May need to compact memory occasionally

## Automating Dispose

- Garbage collection (lazy)
	- LISP by McCarthy
- Reference counting (eager):
	- Keep track of number of refs to block of memory.
	- Return it when count is 0.
	- Disadvantages:
		- space and time overhead of keeping count,
		- circular structures.
	- Weak variant used in Objective C on iphone
		- Newest version automates it.
		- Python uses ref counting + GC for circular

## Garbage Collection

- At a given point in execution of program P, memory location m is garbage if no continued execution of P from this point can access m.
- Automatic garbage collectors start with root set and search out all memory locations accessible from root set.
- Automatic garbage collectors necessarily conservative.

#### Mark and Sweep Collector

- Mark "alive" elements.
- Sweep through memory and reclaim garbage
- Problems:
	- Space for marks (and stack while marking)
	- Two sweeps through memory needed
	- Sweeping takes time proportional memory size
- Used in Java 1.0, 1.1, but not later

# Copying Collector

- Divide memory in half -- working vs. free
- When working exhausted
	- Copy live nodes from working to free (use forwarding address)
	- Swap halves
- Evaluation:
	- Only looks at live cells, but can be incremental
	- Needs twice as much space, but respects cache
	- Allocation very cheap! Always one big block free
	- GC fast if most are dead

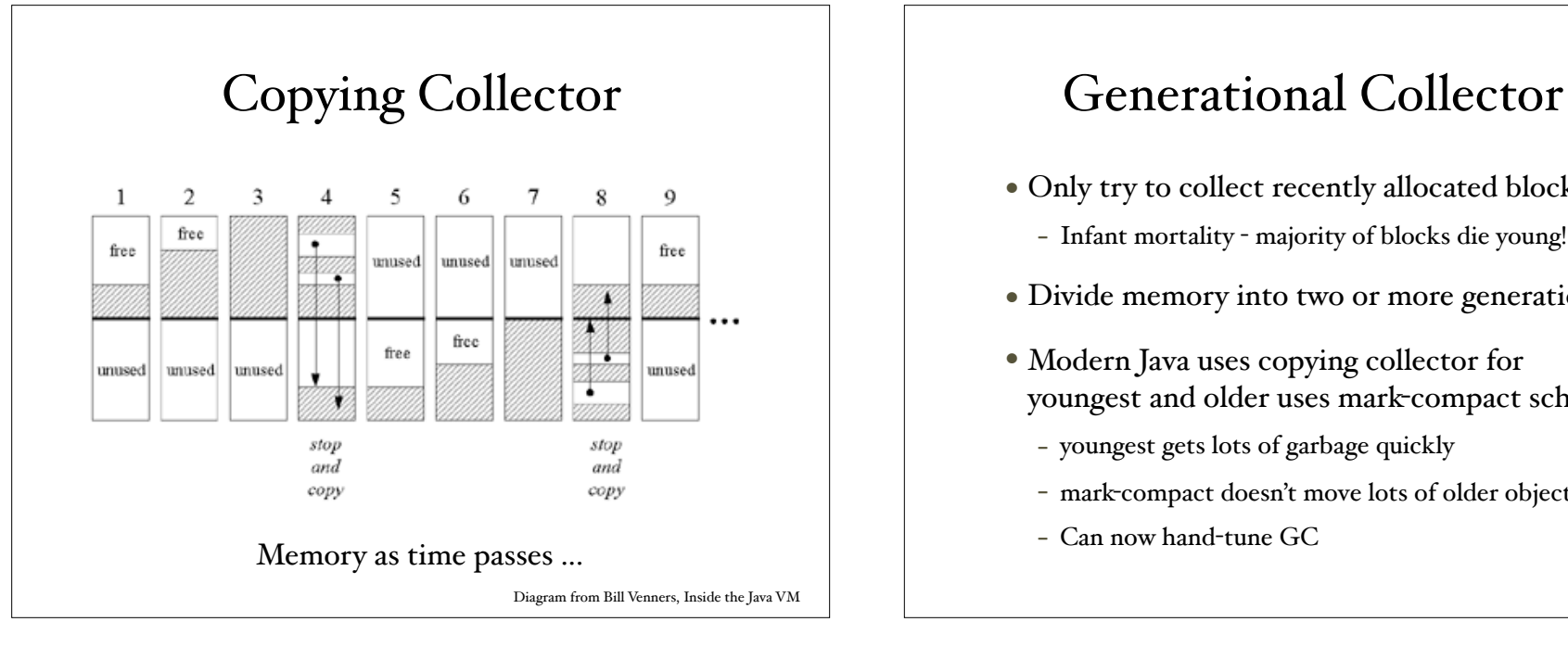

- Only try to collect recently allocated blocks - Infant mortality - majority of blocks die young!
- Divide memory into two or more generations.
- Modern Java uses copying collector for youngest and older uses mark-compact scheme
	- youngest gets lots of garbage quickly
	- mark-compact doesn't move lots of older objects
	- Can now hand-tune GC

## Implementing Parametric Polymorphism

Section 6.4.2 of text

## Parametric Polymorphism Redux

- How do we implement polymorphic classes, functions, etc.
- Scheme, ML, Haskell, Clu (1974), Ada, C++, Eiffel, Java
- Efficient implementation depends on shared code.

## C++ templates

```
template <typename T>
class Stack {
  private:
    std::vector<T> elems; // elements
  public:
    void push(T const&); // push element
   void pop(); \frac{1}{2} // pop element
    T top() const; // return top element
    bool empty() const { // return if stack empty
        return elems.empty();
    }
};
```
Different T's take different amounts of space, so macro-expand at compile time

### Easier if Uniform Reps

- LISP, Scheme, ML, Haskell, Clu, Eiffel, and Java have uniform reps for values so can share same code.
- Ada requires different implementation, but still type-checks statically.
- Automatic boxing and unboxing helps with primitives.